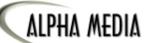

# Pink Notes Plus v3

## Your Personal Instant Messaging Software

"...light years ahead of any other instant messaging client..."

DaveCentral.com

ink Notes Plus™ /3 is a fully integrated office instant messaging system for your local network, or the Internet. It is a fast, reliable and safe way to send notes in real time. Plus the software is fully customizable to fit any company's needs for getting notes and messages from one office to another. instantly or at a later date and time.

Whether you want to send Instant Messages down the hall, or across the world, Pink Notes Plus™ is the Easiest, Fastest, and most Efficient Office Messaging software available, to deal with your real-world business requirements.

Are you looking for a program to replace your slow inter-office email system? Have you tried other Instant Messaging programs and have not been satisfied? Do you always have pink "While You Were Out" or 'sticky' notes all over your desk? If so, then Pink Notes Plus<sup>TM</sup> is what you have been looking for.

Pink Notes Plus<sup>TM</sup> enables your office computer network to easily send notes and phone messages from one computer to another instantly.

Pink Notes Plus<sup>TM</sup> can easily solve all of your real-world communication problems, that you face every day. PNP will organize your office, keep everyone in the office always up to date. You will never miss a phone message again because you were on the phone or couldn't read or simply lost the note your receptionist put on your desk. Plus, you do not need an Internet connection for Pink Notes Plus<sup>TM</sup> to work, unlike all the other major Instant Messaging programs.

#### **Some Pink Notes Plus Features:**

- Send an Instant Message that can pop-up on any computer in your office.
- Send an Urgent Message to alert a user's attention to an important message.
- Send any message at any specified date and time, once or on a repeat basis.

- One click Quick Response, to easily reply to messages with one click of the mouse.
- See real time status of all users in your office whenever you create a new message.
- Keep a log of all messages that you send or receive. This is critical for medical or legal offices.
- Auto Response: automatically responds to a message with a customized response.
- Do Not Disturb: lets other users know that you do not what to be disturbed before they even send you a message.
- Auto Forward: have any message automatically forwarded to another user.
- Attach a File to any Pink Notes you send.
- Sounds can be played when you receive a Regular or Urgent message.
- Customize Display: you have the ability to customize how you want your Pink Notes to appear on your screen.
- Messages will always be delivered even if a person's computer is off. This is because all of the messages are sent through one computer designated as your PNP Master and all messages will wait there until they can be delivered.
- Pink Notes Plus<sup>TM</sup> runs in the "System Tray" to take up a minimal amount of space on your desktop, but still gives you easy access to all of its features.

### **Pink Notes Plus™Screen Shots:**

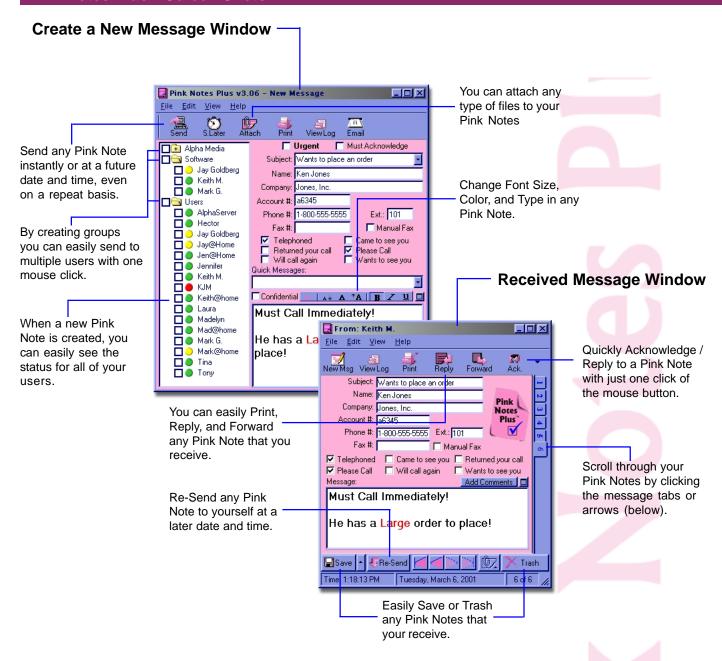

#### **How to Contact Us:**

Alpha Media, Inc. 42 Central Drive

Farmingdale, NY 11735-1202

**Phone:** 631-777-5500 **Fax:** 631-777-5599

**Email:** info@pinknotesplus.com **Web:** www.pinknotesplus.com

To download a FREE 90 Day trial version of Pink Notes Plus™, visit our website at www.PinkNotesPlus.com

Technical Support is available by email or phone 8:30am-4:30pm (Eastern Time) Mon-Fri